## 湖北商贸学院实践课调∕停课流程图

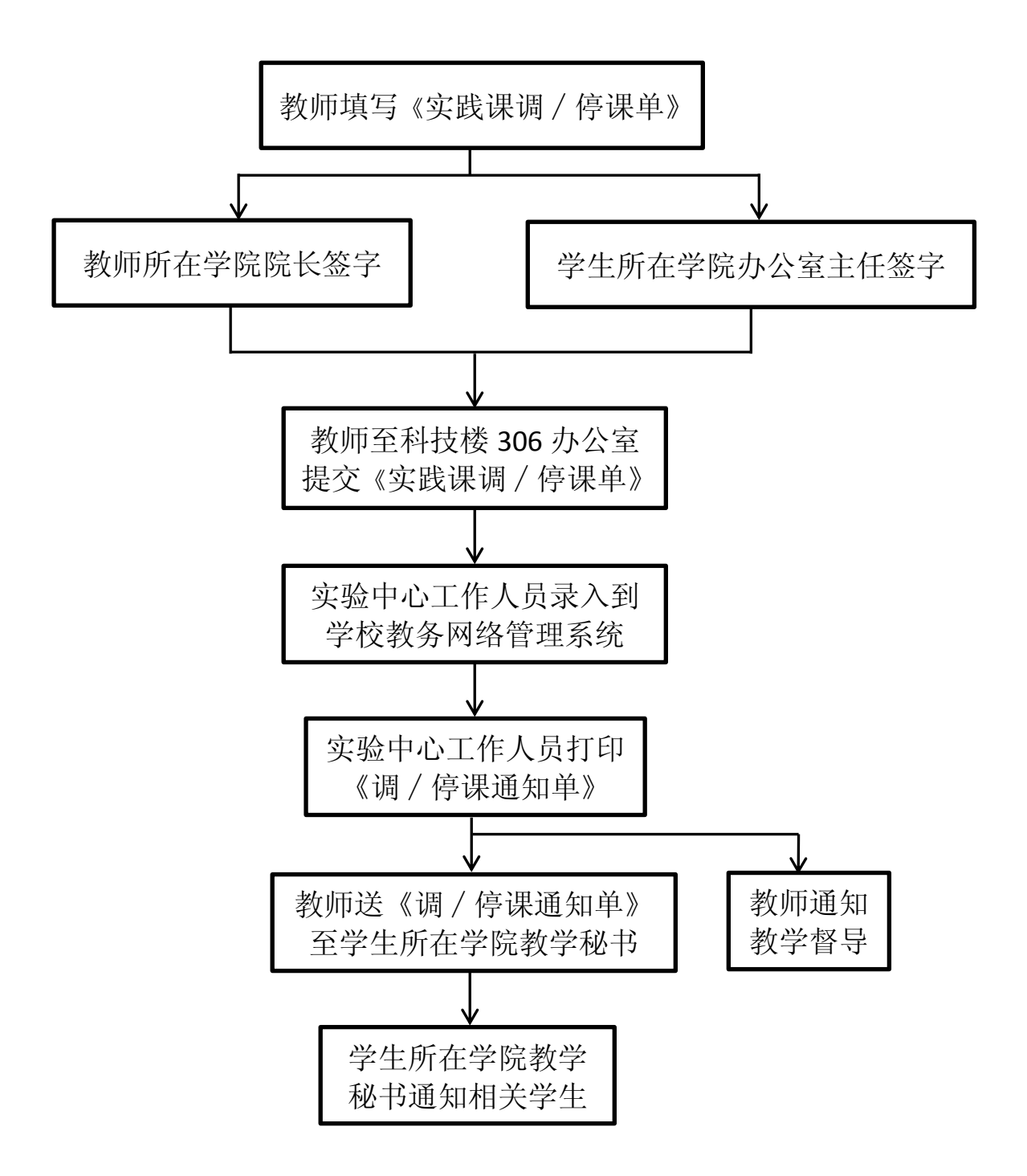